# 气体状态特性测量 实验指导书

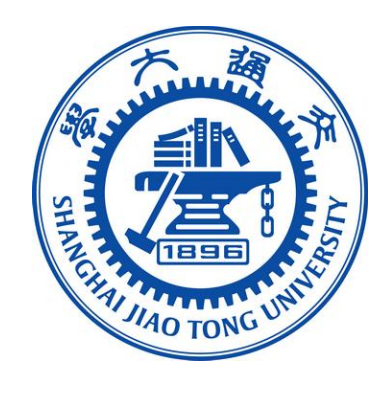

## 机械与动力工程学院 基础实验与创新实践教学中心

2024年3月

### 气体状态特性测量实验

#### 一、实验目的

1.理解理想气体状态方程的含义.

- 2.通过实际气体压缩因子的计算,了解理想气体与实际气体的差别。
- 3.掌握 PVT 等温膨胀法的基本原理和实验操作方法。
- 4.测定氮气的 PVT 数据。

#### 二、实验原理

课程中学习了理想气体的状态方程。理想气体的压力、体积和温度之间,是有一定的关 联性的,这就是学习过的理想气体方程。虽然实际气体课程中还没有学习,但是实际气体和 理想气体具有相似的特征,也就是压力、温度、体积之间具有一定的关联,与此同时,实际 气体与理想气体间也会有一定的差异,反映在状态方程上,实际气体并不完全满足理想气体 状态方程,实际气体与理想气体的偏离程度通常采用压缩因子来表示,即

$$
Z = \frac{pV}{nRT}
$$
 (1)

式中:*p* 为气体压力,*T* 为气体温度,*n* 为气体的摩尔数,*R* 为摩尔气体常数。

理想气体的压缩因子恒等于 1, 实际气体的压缩因子可以大于 1, 也可以小于 1, 其偏 离理想气体的大小与气体种类、气体的温度和压力状态有关。所以,压缩因子也是一个状态 参数。获得压缩因子后,可以通过压缩因子修正对应的理想气体状态方程获得实际气体状态 方程。

本实验利用等温膨胀的方法,测量气体工质的压缩因子,然后利用气体压缩因子的定义 计算得到气体密度,避免了测量容积的体积标定和气体质量的称量,实验的测量结果具有较 高的精度。

实验本体主要由两个容器构成,分别为主容器 A(容积为 VA)和膨胀容器 B(容积为 VB), 容器间通过阀门连接, 将整个装置置于恒温环境中以保证等温膨胀过程。

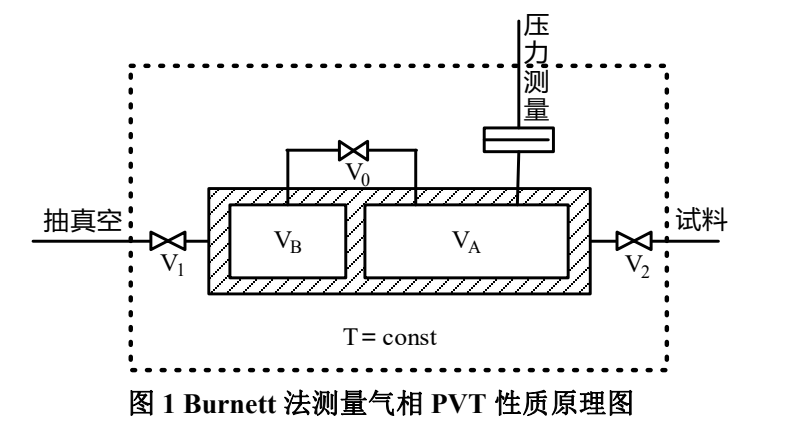

首先向处于真空状态的主容器中充入一定量的待测气体工质。此时,膨胀容器处于真空

状态。主容器内状态方程可以表示为:

$$
p_0 V_A = n_0 Z_0 R T \tag{2}
$$

打开膨胀阀,则气体将由主容器向膨胀容器流动,等到温度和压力再次平衡后,主容器 中的气体压力记为 *p*1。膨胀后主容器和膨胀容器内的压力相同,且两个容器内氮气的摩尔 数与膨胀前主容器内的摩尔数相同。此时,两个容器内的状态方程可以表示为:

$$
p_1(V_A + V_B) = n_0 Z_1 RT \tag{3}
$$

第二次膨胀前,主容器内充满气体工质,膨胀容器处于真空状态。主容器内状态方程可 以表示为:

$$
p_1 V_A = n_1 Z_1 R T \tag{4}
$$

第二次膨胀后,两个容器内的状态方程可以表示为:

$$
p_2\left(V_A + V_B\right) = n_1 Z_2 RT \tag{5}
$$

同理,第 *r* 次膨胀前,主容器内的状态方程为:

$$
p_{r-1}V_A = n_{r-1}Z_{r-1}RT
$$
\n(6)

第 r 次膨胀后, 两容器内的状态方程为:

$$
p_r\left(V_A + V_B\right) = n_{r-1}Z_rRT\tag{7}
$$

由式(6)和式(7)可得:

$$
\frac{p_{r-1}}{p_r} = \frac{V_A + V_B}{V_A} \frac{Z_{r-1}}{Z_r}
$$
\n(8)

将两容器体积之和与主容器体积之比记为容积常数 N, 即:

$$
N = \frac{V_A + V_B}{V_A} \tag{9}
$$

每次膨胀过程可以简化为:

$$
\frac{p_{r-1}}{p_r} = N \frac{Z_{r-1}}{Z_r}
$$
 (10)

由式(10)易得:

$$
\frac{p_0}{p_r} = N^r \frac{Z_0}{Z_r} \tag{11}
$$

则第 *r* 次时的压缩因子可表示为:

$$
Z_r = N^r \frac{Z_0}{p_0} p_r \tag{12}
$$

记  $A = \frac{Z_0}{p_0}$  为充气常数。

因此,只要知道容积常数 *N* 和充气常数 *A* 就可以求得压缩因子 *Z<sup>r</sup>* 。再由式(1)即可 得到气体比容和密度。

#### 三、实验装置及测量系统

1. 本实验装置主要由 PVT 测量装置本体、恒温槽 C、真空系统 E、待测样品 D 和计算 机 F 等组成。如图 2 所示。

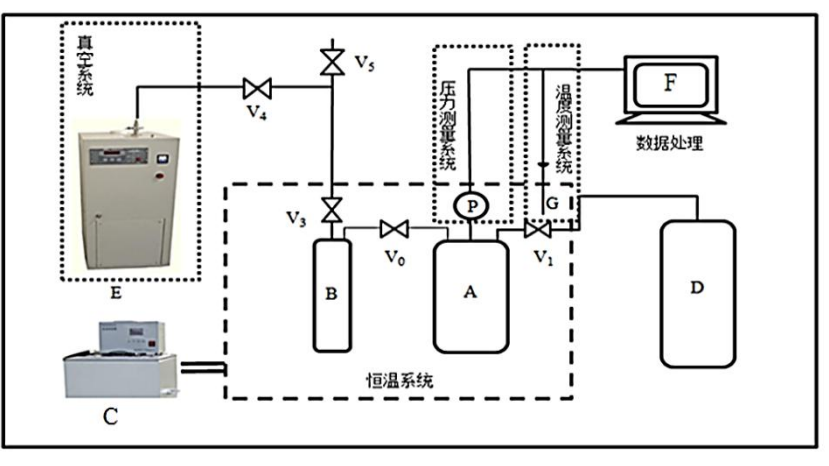

图 **2 PVT** 测量实验装置示意图

2. PVT 测量装置本体由主容器 A、膨胀容器 B、铂电阻温度计 G、压力传感器及连接管 线和阀门组成。在测试过程中,主容器 A 和膨胀容器 B 浸没在水浴中。PVT 测量装置本体 外壳填充保温材料,前后装有视窗方便观察。

3. 实验中的温度由恒温槽提供水浴进行控制。

#### 四、实验步骤

1.连接实验设备。

2.接通循环水浴,调节实验温度。

3. 关闭进样阀和排样阀 2, 打开其余阀门, 给整个装置(主容器 VA、膨胀容器 VR 以 及管路)抽真空,使真空度达 10Pa 以下, 保持 1min。关闭真空阀, 打开进样阀, 加入少量 氮气对整个装置进行清洗,而后关闭进样阀,打开排样阀 2 将气体排入大气,然后关闭排样 阀 2 再次给整个装置抽真空到 10Pa 以下, 保持 1min, 以上清洗过程可重复两到三次, 随后 关闭所有阀门。

4. 打开进样阀, 建议氮气进样压力约 4MPa, 随后关闭进样阀。

5. 打开 PVT Measurement 软件, 等到温度压力稳定后, 记录此时的温度  $T_0$  和压力值  $p_0$ .

6.打开膨胀阀进行膨胀,等温度压力稳定之后,膨胀过程结束,记录此时的温度 *T*1和 压力值 p1。关闭膨胀阀, 打开排样阀 1、排样阀 2 将膨胀容器 VB中气体放出, 随后关闭排 样阀 2,打开真空阀对膨胀容器 VB 抽真空, 使真空度达 10Pa 以下, 保持 1min, 随后关闭 所有阀门。重复以上步骤,依次测量 *p*2、*p*3…*p*r,一般重复 6 次或主容器内压力低于 300kPa 后,结束本实验。

7.记录实验数据。

#### 表 **1 PVT** 实验数据记录表

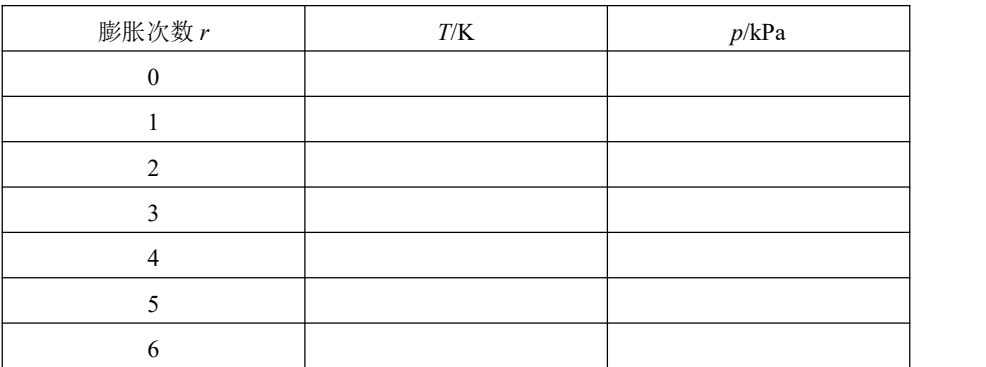

#### 五、实验注意事项

1. 实验前应进行预习, 在充分理解 PVT 测量原理后进行操作;

2.操作阀门时应当用力平稳,避免用力过猛,损害阀门密封面或阀门手轮;

3.工质排气应通过排气阀排出,勿将工质直接排入真空机组;

4. 实验结束后,将 PVT 装置内的水排空以避免生锈。

#### 六、数据处理方法

在求解容积常数 *N* 时,多采用文献中的经典表达式:

$$
\frac{p_{r-1}}{p_r} = N + K(N-1)p_{r-1} \tag{13}
$$

利用最小二乘法对实验测得的一系列压力值进行处理就可以得到 *N* 值。 对于充气常数 *A*,采用前面提到的压缩因子公式,也就是公式(1),可以得到:

$$
Z_r = \frac{p_r v}{R_g T} = 1 + B p_r + C p_r^2 + D p_r^3 + \cdots
$$
 (14)

将式(14)代入式(12)可得:

$$
N' \frac{Z_0}{p_0} p_r = 1 + B p_r + C p_r^2 + D p_r^3 + \cdots
$$
 (15)

式(15)可写为:

$$
N^{r} p_{r} = \frac{1}{A} + B' p_{r} + C' p_{r}^{2} + D' p_{r}^{3} + \cdots
$$
 (16)

利用最小二乘法对实验测得的一系列压力值进行处理就可以得到 *A* 值。再结合式(12) 和式(1)就可以得到不同压力下的气体比容和密度。

#### 七、数据处理与实验报告

1. 完成表 1,并计算容积常数 *N*、充气常数 *A*、不同状态下的气体压缩因子 *Z* 和对应状 态下的气体密度。

2. 完成思考题及实验小结。

(1) 分析实验中有哪些因素会带来误差?

(2) 压缩因子都受什么参数影响?

#### 附、计算实例

1. 利用氮气进行实验获得容积常数 *N*:

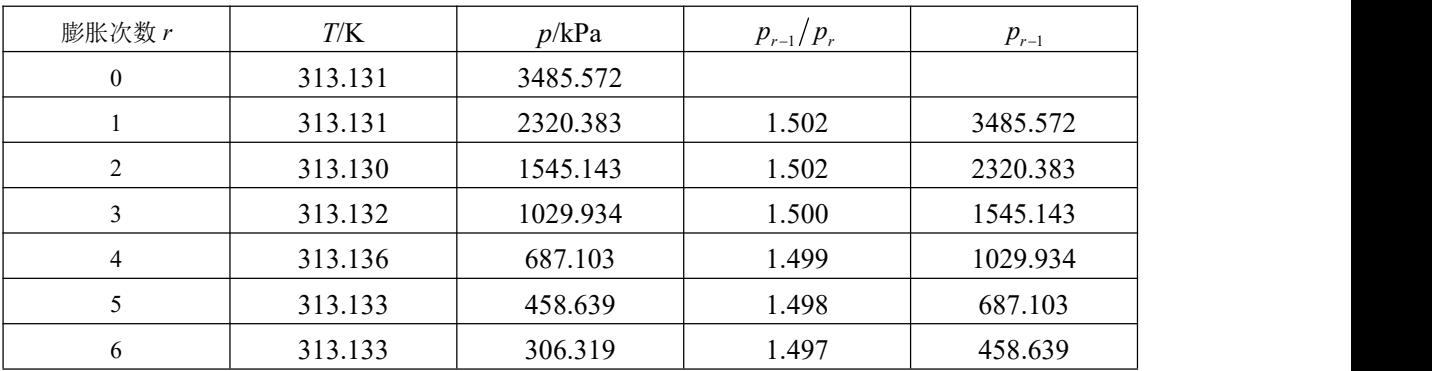

通过式(13),由  $p_{r-1}/p_r \sim p_{r-1}$ 关系采用最小二乘法进行拟合得到纵坐标的截距即为 *N* 值,计算得到为 *N*=1.4970。

2.计算充气常数 *A*:

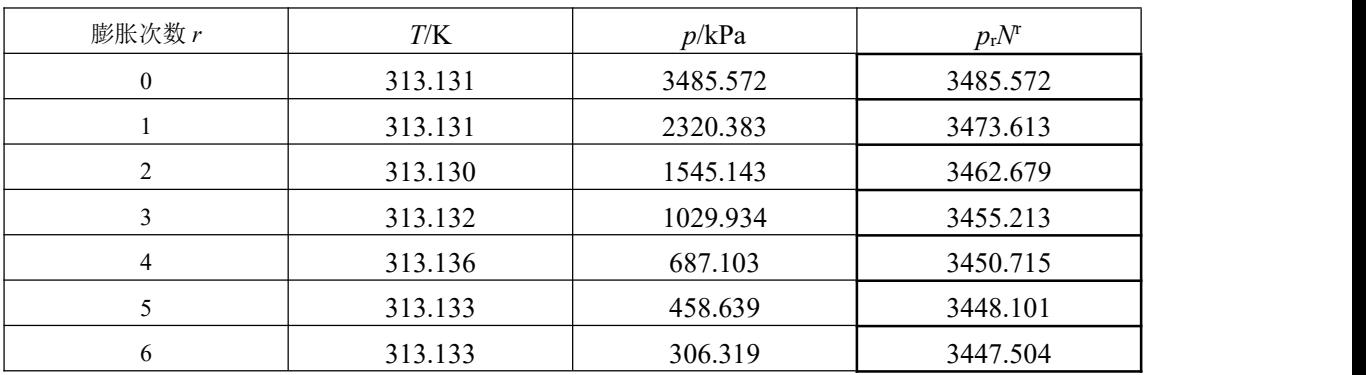

通过式(16),由 *<sup>r</sup> <sup>r</sup> <sup>r</sup> p N p* 关系采用最小二乘法进行拟合得到纵坐标的截距即为 1/*A*, 计算得到 *A*=0.000290。

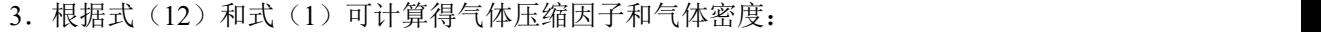

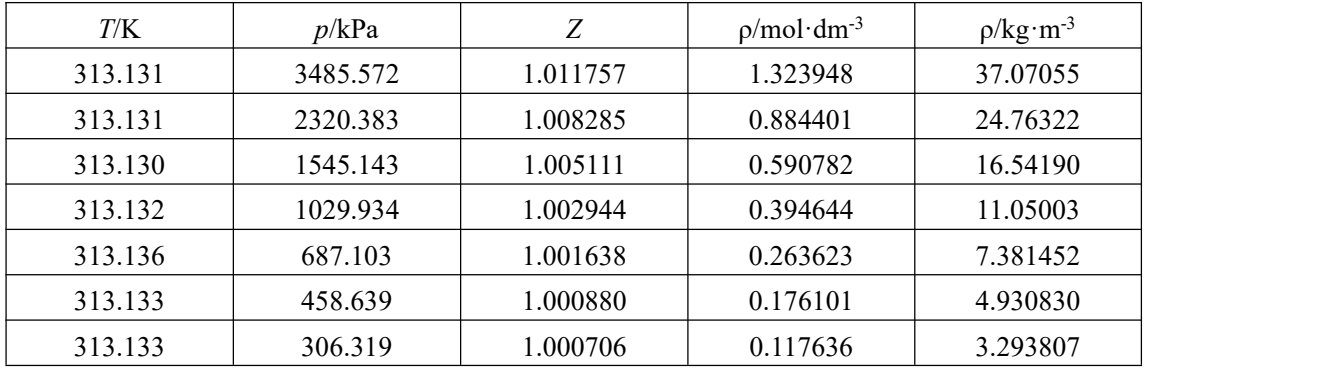